CSCI 136 Data Structures & Advanced Programming

> Lecture 13 Spring 2018 Profs Bill & Jon

#### Administrative Details

- Lab 5 Posted
	- Sorting with Comparators
- Midterm Wednesday March 14
	- Held in your scheduled Lab (same time and place)
	- Study guide and sample exam
	- Review session

#### Last Time

- The Comparable Interface
	- Including: how to write a generic static method
	- Generic Linear and Binary Search methods
- "Basic" Sorting
	- Bubble sort

# **Today's Outline**

- "Basic" Sorting Wrapup
	- Bubble, Insertion, Selection Sorts
- Comparator: interface for flexible sorting
- More Efficient Sorting Algorithms
	- MergeSort
	- QuickSort

## Basic Sorting Algorithms

#### • BubbleSort

- Swaps consecutive elements of a<sup>[0..k]</sup> until largest element is at a[k]; Decrements k and repeats
- InsertionSort
	- Assumes a[0..k] is sorted and moves a[k+1] across a[0..k] until a[0..k+1] is sorted
	- Increments k and repeats
- SelectionSort
	- Finds largest item in a<sup>[0..k]</sup> and swaps it with a<sup>[k]</sup>
	- Decrements  $k$  and repeats  $\frac{1}{5}$

## Sorting Preview: Bubble Sort

- Simple sorting algorithm that works by ascending through the list to be sorted, comparing two items at a time, and swapping them if they are in the wrong order
- Repeated until no swaps are needed
- Gets its name from the way larger elements "bubble" to the end of the list

#### Bubble Sort **5 1 3 2 9**

- First Pass:
	- $(51329) \rightarrow (15329)$
	- $(1 5 3 2 9) \rightarrow (1 3 5 2 9)$
	- $(1 3 5 2 9) \rightarrow (1 3 2 5 9)$
	- $(1 3 2 5 9) \rightarrow (1 3 2 5 9)$
- Second Pass:
	- $(\frac{13259}{}) \rightarrow (\frac{13259}{})$
	- $(1 3 2 5 9) \rightarrow (1 2 3 5 9)$
	- $(1 2 3 5 9) \rightarrow (1 2 3 5 9)$
- Third Pass:
	- $(\frac{12}{359})$  ->  $(\frac{12}{359})$
	- $(1 2 3 5 9)$  ->  $(1 2 3 5 9)$
- Fourth Pass:
	- $(\frac{12359}{2})$  ->  $(\frac{12359}{2})$

[http://www.youtube.com/watch?v=lyZQPjUT5B](http://www.youtube.com/watch?v=lyZQPjUT5B4)4

## Bubble Sort

- Simple sorting algorithm that works by ascending through the list to be sorted, comparing two items at a time, and swapping them if they are in the wrong order
- Repeated until no swaps are needed
- Gets its name from the way larger elements "bubble" to the end of the list
- Time complexity?
	- $\bullet$   $O(n^2)$
- Space complexity?
	- O(n) total (no additional space is required)

### Sorting Preview: Insertion Sort

- Simple sorting algorithm that works by building a sorted list one entry at a time
- Sorted list in low region of the array
- To-be-sorted part in upper region
- Each time you "grow" your sorted region, you swap it backwards into its sorted location

#### Sorting Preview: Insertion Sort

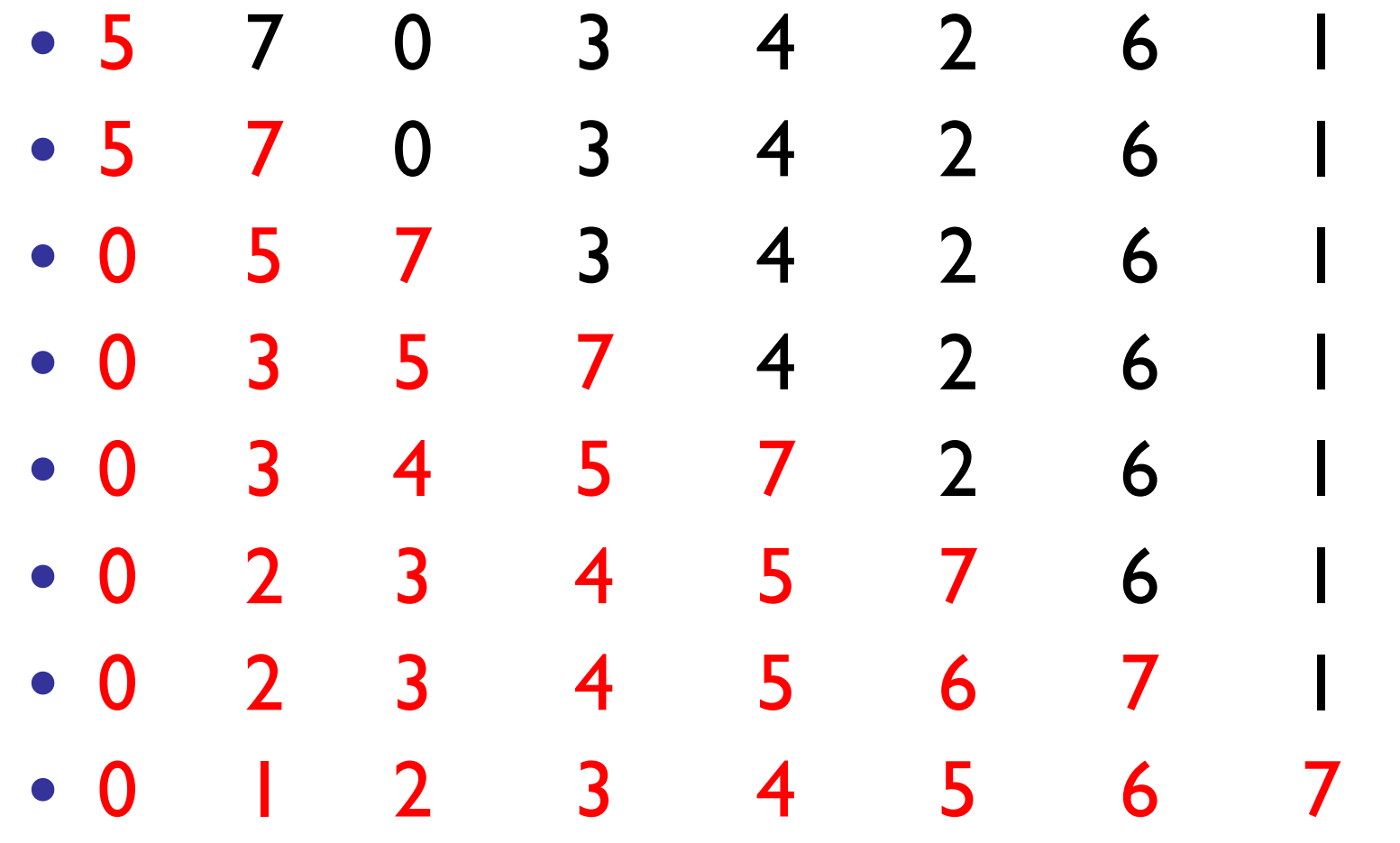

Red: sorted region. Each round, swap the first unsorted item back into sorted region

## Sorting Preview: Insertion Sort

- Less efficient on large lists than more advanced algorithms
- Advantages:
	- Simple to implement and efficient on small lists
	- Efficient on data sets which are already substantially sorted
- Time complexity
	- $\bullet$   $O(n^2)$
- Space complexity
	- $\bullet$   $O(n)$

### Sorting Preview: Selection Sort

The algorithm works as follows:

- Find the maximum value in the list
- Swap it with the value in the last position
- Repeat the steps above for remainder of the list (ending at the second to last position)

#### Sorting Preview: Selection Sort

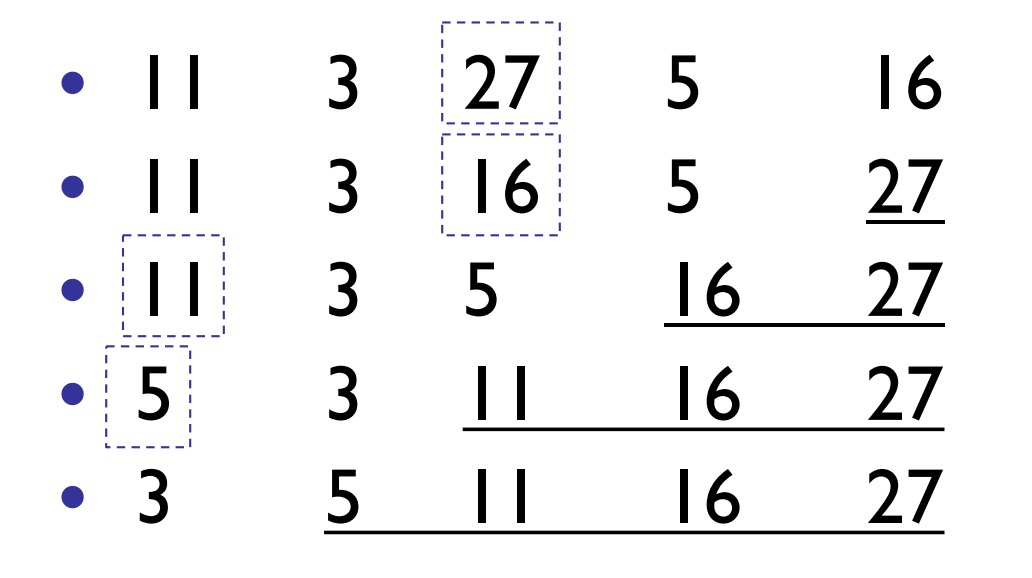

- Swap 27 with 16
- Swap 16 with 5
- Swap 11 with 5
- Swap 5 with 3

Done!

## Sorting Preview: Selection Sort

- Similar to insertion sort
- Performs worse than insertion sort in general
- Noted for its simplicity and performance advantages when compared to complicated algorithms
- Time Complexity:
	- $\bullet$   $O(n^2)$
- Space Complexity:
	- $\bullet$   $O(n)$

Basic Sorting Algorithms (All Run in O(n2) Time)

- BubbleSort
	- Always performs  $cn^2$  comparisons and might need to perform  $cn^2$  swaps
- InsertionSort
	- Might need to perform  $cn^2$  comparisons and  $cn^2$ swaps
- SelectionSort
	- Always performs  $cn^2$  comparisons but only  $O(n)$ swaps and the state of the state of the state of the state of the state of the state of the state of the state of the state of the state of the state of the state of the state of the state of the state of the state of the

## Swap!

• The "Basic" sorts all use a utility method: swap. How would you implement swap?

```
private static void swap(int[] a, int i, int j) {
     int temp = a[i];
     a[i] = a[j];a[j] = temp;
}
```
#### Aside: Lower Bound Notation

Definition: A function  $f(n)$  is  $\Omega(g(n))$  if for some constant  $c > 0$  and all  $n \ge n_0$  $f(n) \geq c \, g(n)$ 

So,  $f(n)$  is  $\Omega(g(n))$  exactly when  $g(n)$  is  $O(f(n))$ 

The previous slide says that all three sorting algorithms have time complexity

- $O(n^2)$ : Never use more than  $cn^2$  operations
- $\Omega(n^2)$  : Sometimes use at least  $cn^2$  operations When f(n) is  $O(g(n))$  and f(n) is  $\Omega(g(n))$  we write:  $f(n)$  is  $\Theta(q(n))$

#### **Comparators**

- Limitations with Comparable interface?
	- Comparable permits 1 order between objects
	- What if compareTo() isn't the desired ordering?
	- What if Comparable isn't implemented?
- Solution: Comparators

## Comparators (Ch 6.8)

- A comparator is an object that contains a method that is capable of comparing two objects
- Sorting methods can be written to apply a Comparator to two objects when a comparison is to be performed
- Different comparators can be applied to the same data to sort in different orders or on different keys

```
public interface Comparator <E> { 
     // pre: a and b are valid objects
     // post: returns a value \lt, =, or > than 0 determined by
     // whether a is less than, equal to, or greater than b 
    public int compare(E a, E b); 
}
```
#### **Example**

```
class Patient {
    protected int age;
    protected String name;
    public Patient (String n, int a) { name = n; age = a; }
    public String getName() { return name; }
    public int getAge() { return age; }
}
                                                           Note that Patient does 
                                                              not implement
                                                              Comparable or 
                                                               Comparator!
```

```
class NameComparator implements Comparator <Patient>{
    public int compare(Patient a, Patient b) {
       return a.getName().compareTo(b.getName());
    }
   // Note: No constructor; a "do-nothing" constructor is added by Java
}
```

```
public void sort(T a[], Comparator<T> c) {
    …
    if (c \cdot \text{compare}(a[i], a[\text{max}]) > 0) \{...\}}
```
sort(patients, new NameComparator());

#### Comparable vs Comparator

- Comparable Interface for class X
	- Permits just one order between objects of class X
	- Class X must implement a compareTo method
	- Changing order requires rewriting compareTo
		- And then recompiling class X
- Comparator Interface
	- Allows creation of "compator classes" for class X
	- Class X isn't changed or recompiled
	- Multiple Comparators for X can be developed
		- Ex: Sort Strings by length (alphabetically for same-length)
		- Ex: Sort names by last name instead of first name 21

#### Selection Sort with Comparator

public static <E> int findPosOfMax(E[] a, int last,

```
Comparator<E> c) {
      int maxPos = 0 // A wild quess
      for(int i = 1; i \le last; i++)
              if (c.\text{compare}(a[\text{maxPos}], a[i]) < 0)maxPos = i;return maxPos;
}
public static <E> void selectionSort(E[] a, Comparator<E> c) {
      for(int i = a.length - 1; i>0; i--) {
           int big= findPosOfMin(a,i,c);
           swap(a, i, big);
       }
```
- }
- 22 The same array can be sorted in multiple ways by passing different Comparator<E> values to the sort method;

## Merge Sort

- A divide and conquer algorithm
- Merge sort works as follows:
	- Base case:
		- If the list is of length 0 or 1, then it is already sorted. Return the sorted list.
	- Divide the unsorted list into two sublists of about half the size of original list.
	- Recursive call:
		- Sort each sublist by re-applying merge sort.
	- Merge the two sublists back into one sorted list.

### Merge Sort

• [8 14 29 1 17 39 16 9] • [8 14 29 1] [17 39 16 9] split • [8 14] [29 1] [17 39] [16 9] split • [8] [14] [29] [1] [17] [39] [16] [9] split • [8 14] [1 29] [17 39] [9 16] merge • [1 8 14 29] [9 16 17 39] merge • [1 8 9 14 16 17 29 39] merge

[Transylvanian Merge Sort Folk Danc](https://www.youtube.com/watch?v=XaqR3G_NVoo)e

## Merge Sort

- How would we implement it?
- Pseudocode:

```
//recursively mergesorts A[from..To] "in place"
void recMergeSortHelper(A[], int from, int to)
```

```
if ( from < to )
   // find midpoint
   mid = (from + to)/2//sort each half
   recMergeSortHelper(A, from, mid)
   recMergeSortHelper(A, mid+1, to)
   // merge sorted lists
   merge(A, from, to)
```
But `merge` hides a number of important details....  $\frac{1}{25}$